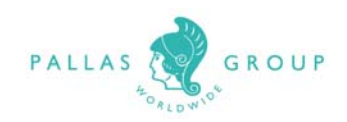

#### PALLAS GMBH · P+O COMPACT DISC GMBH & CO. KG

# LABELDATEN (CD / DVD) | Allgemeine Hinweise | Druck Hinweise | Anlegen der Daten

# **ALLGEMEINE HINWEISE:**

- **1** SICHERHEITSVORKEHRUNGEN:
	- **1.1**Versehen Sie ALLE UNTERLAGEN (Datenträger etc.), die Sie uns zusenden, mit Ihrem Kundennamen und der Bestellnummer (bei uns).
	- **1.2**Versenden Sie KEINE ORIGINALE. Es wird keine Haftung für evtl. verloren gegangene Unterlagen übernommen!
- **2** PROOF (farbverbindliche Vorlage)

**2.1**wird GRUNDSÄTZLICH 1x benötigt. Liegt dieser nicht vor, wird das Druckergebnis

hausintern abgestimmt.

PROOF || Vorgaben zur korrekten Erstellung: **!** nach "ISO 12647-2" Standard **!** FARBPROFIL: ISOcoatedV2.icc **!** mit dem jeweils aktuellen "UGRA FOGRA Medienkeil CMYK" z.B. TIFFV3.0a. **!** Nennen Sie immer das verwendete PROFIL und das AUSGABEGERÄT auf dem Proof. *Wir erstellen auf Wunsch, gegen Berechnung, PROOFs Ihrer Dokumente.*

- **3** KOSTEN (Bearbeitung):
	- **3.1**Erforderliche Korrekturen / zusätzliche Kontrollen / Übernahme von separierten Daten etc. werden -entsprechend dem Zeitaufwand- in Rechnung gestellt.
	- **3.2**Die Berechnung erfolgt nach den z. Zt. gültigen Stundensätzen!
	- **3.3**Bis 15,00 € erfolgt keine Rücksprache bzgl. der Kosten beim CD-Label!

# **DRUCK - HINWEISE:**

Alle erforderlichen Auszeichnungen (z.B. Passer/evtl. Farbangaben) und Hinweise, die nicht mitgedruckt werden sollen, müssen AUSSERHALB des Druckformates (inkl. Beschnitt) liegen.

# **ANLEGEN der DATEN:**

# **FORMAT / SPEICHERUNG:**

COMPOSITE PDF/X3 (per Adobe Acrobat Distiller erzeugt) oder PDF/X4 (ab CS4 direkt aus InDesign exportiert). Die Namen der Dateien/ Ordner müssen dem Joliet-Standard entsprechen, um Probleme beim Übertragen/ Öffnen, u.ä. zu vermeiden.

#### **DRUCKREIFE PDFs, das bedeutet folgendes:**

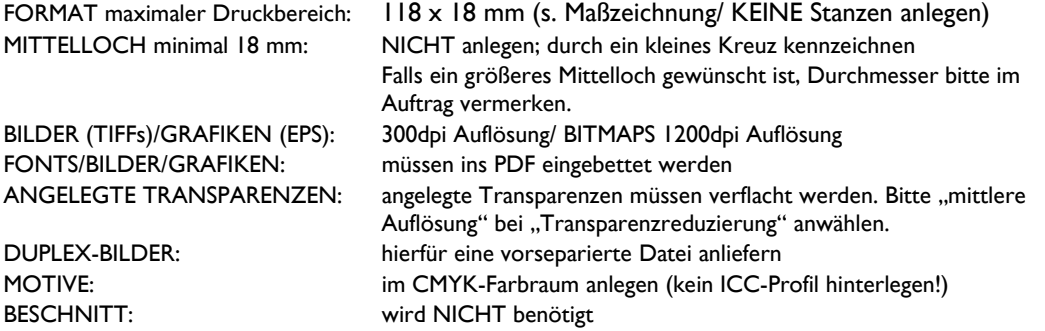

# **ANLIEFERUNG:**

Auf einer CD (für MAC gilt: CD mit ISO 9660 brennen) oder als Datenlink (z.B. weTransfer). Falls Sie keinen eigenen FTP-Server zur Verfügung haben, können wir Ihnen auch einen Zugang auf unserem FTP-Server zur Verfügung stellen.

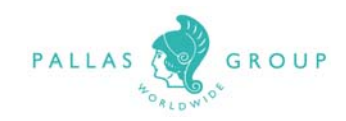

#### Fortsetzung: **ANLEGEN der DATEN:**

**DATEINAME - benennen Sie die Dateien wie folgt:**  Kundenname Bestellnummer Produkt (z.B. MusikMeier CD001 Label).

**ANZAHL PDF:** legen Sie PRO Produkt (Label, Booklet...) ein PDF an.

**ZUSATZINFORMATIONEN:** Als README-Datei abspeichern.

#### **FARBIGKEIT:**

!!!Alle notwendigen Infos (CMYK oder Sonderfarben, …) hierzu finden Sie in den LABEL-Maßzeichnungen - bitte unbedingt beachten!!!

**STRICHSTÄRKEN minimum:** POSITIV = 0,10 mm / NEGATIV = 0,15 mm

**SIEBDRUCK: TONWERTUMFANG:** liegt zwischen 15 % - 85 %.

Tonwerte darunter brechen weg. Tonwerte darüber laufen im Druck zu.

#### **OFFSET: SCHWARZE VOLLFLÄCHEN**

siehe einen Punkt tiefer: Gesamtfarbdeckung von Schwarz!

**GESAMTFARBDECKUNG von SCHWARZ:** darf 325% nicht überschreiten! Für ein tiefes Schwarz beim CD-/DVD-Aufdruck empfehlen die Farbwerte wie folgt anzulegen: 75% Cyan, 75% Magenta, 75% Yellow und 100% Schwarz (*Deckung = Summe aller Prozentwerte)*.

#### **PASSERPROBLEME - EINSTELLUNGEN** :

**!**ÜBERDRUCKEN-/AUSSPAREN-Einstellungen *(bei Offset-/Siebdruck)* sind vom Grafiker korrekt anzulegen, um Passerprobleme im Druck zu vermeiden.

**!**ÜBER-/UNTERFÜLLUNGEN *(bei Sonderfarben = Siebdruck)* sind vom Grafiker korrekt anzulegen, um Passerprobleme im Druck zu vermeiden *(Konturwert: 0,2 mm = 0,1 mm über-/unterfüllt).*

 *ACHTUNG: Bei sehr feinen Schriften (<5pt) /bei serifenbetonten Schriften kann es dennoch zu Passerproblemen kommen.*

#### HINWEIS**:**

Da es bei der Übernahme dieser Einstellungen ins PDF evtl. Probleme aufgrund von falschen Einstellungen geben kann, empfehlen wir, das erstellte Druck-PDF auf die eingestellten Eigenschaften hin zu kontrollieren, bevor Sie es uns zukommen lassen. **! Senden sie uns nur Daten, die auch gedruckt werden sollen !**

#### **GENERELLE INFORMATION**

**Sollten die Daten NICHT unseren Spezifikationen entsprechen, übernehmen wir keine Gewähr für ein korrektes DRUCKERGEBNIS.**

Ihr Ansprechpartner: HOLGER RICKEN Telefon-Nr.: +49 5441 977-173 | Fax-Nr.: +49 5441 977-177 | E-Mail: holger.ricken@pallas-group.de